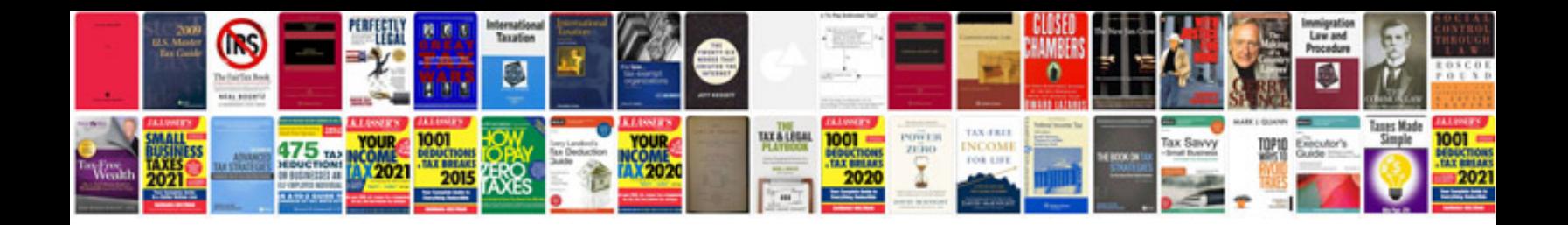

**P144a ford escape 2010**

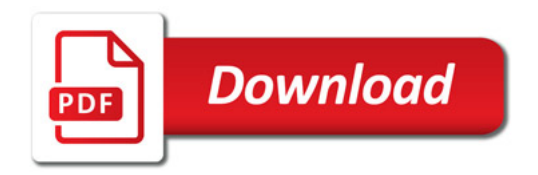

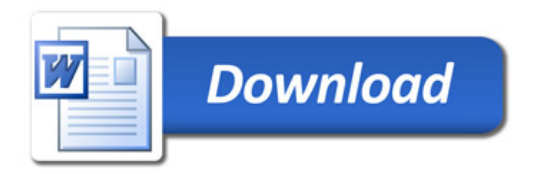